# МИНИСТЕРСТВО ОБЩЕГО И ПРОФЕССИОНАЛЬНОГО ОБРАЗОВАНИЯ СВЕРДЛОВСКОЙ ОБЛАСТИ

Государственное бюджетное профессиональное образовательное учреждение Свердловской области «Качканарский горно-промышленный колледж»

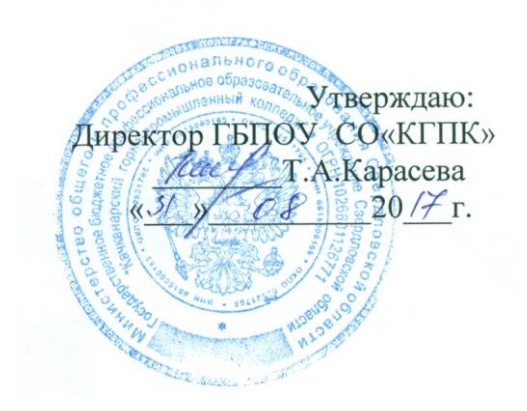

# **РАБОЧАЯ ПРОГРАММА УЧЕБНОЙ ДИСЦИПЛИНЫ**

## **«Информационные технологии в профессиональной деятельности»**

для специальности среднего профессионального образования

23.02.06 «Техническая эксплуатация подвижного состава железных дорог»

Рабочая программа разработана на основании Федерального государственного образовательного стандарта (далее – ФГОС) по специальности среднего профессионального образования (далее СПО) 23.02.06 «Техническая эксплуатация подвижного состава железных дорог»

Организация-разработчик: Государственное бюджетное профессиональное образовательное учреждение Свердловской области «Качканарский горнопромышленный колледж»

Разработчик:

Ременец Татьяна Павловна, преподаватель информатики, высшая категория

Рекомендована методическим советом ГБПОУ СО «КГПК» Протокол МС № 1 от «31» августа 2017 г.

# **Содержание**

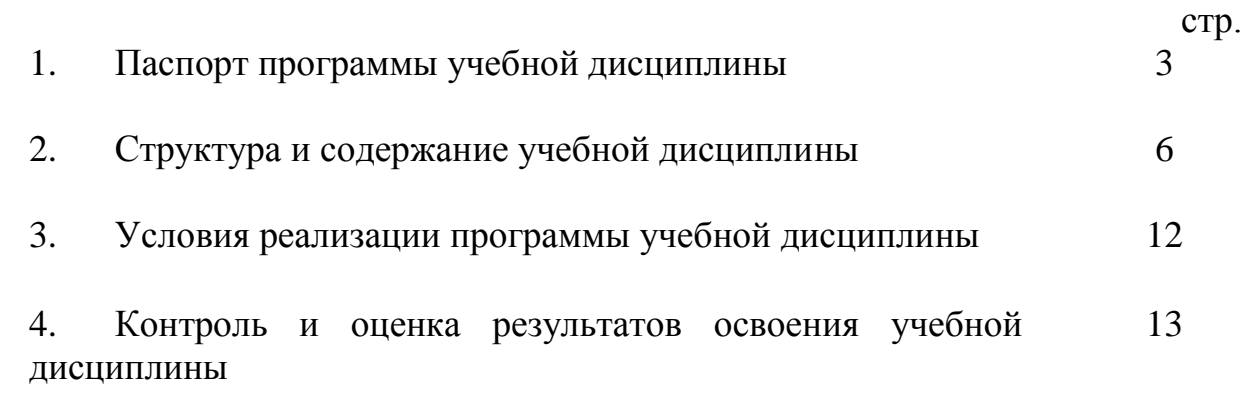

## **1. ПАСПОРТ ПРОГРАММЫ УЧЕБНОЙ ДИСЦИПЛИНЫ**

#### **1.1. Область применения программы**

Программа учебной дисциплины является частью основной профессиональной образовательной программы в соответствии с ФГОС по специальности 23.02.06 «Техническая эксплуатация подвижного состава железных дорог»

## **1.2. Место дисциплины в структуре основной профессиональной образовательной программы:**

Дисциплина «Информационные технологии в профессиональной деятельности» является общепрофессиональной дисциплиной профессионального цикла.

#### **1.3. Цели и задачи дисциплины – требования к результатам освоения дисциплины:**

Содержание программы «Информационные технологии в профессиональной деятельности» направлено на достижение следующих целей:

• развитие у обучающихся представлений о роли информатики и информационнокоммуникационных технологий в современном обществе, понимание основ правовых аспектов использования компьютерных программ и работы в Интернете;

• развитие у обучающихся умений осуществлять поиск и использование информации, необходимой для эффективного выполнения профессиональных задач, профессионального и личностного развития;

• развитие у обучающихся умений применять, анализировать, преобразовывать информационные модели реальных объектов и процессов, используя при этом ИКТ, в том числе при использовании в профессиональной деятельности;

• закрепление обучающимися опыта использования информационных технологий в индивидуальной и коллективной учебной, в том числе проектной, деятельности;

• приобретение обучающимися знаний этических аспектов информационной деятельности и информационных коммуникаций в глобальных сетях; осознание ответственности людей, вовлеченных в создание и использование информационных систем, распространение и использование информации;

• владение информационной культурой, способностью анализировать и оценивать информацию с использованием информационно-коммуникационных технологий, средств образовательных и социальных коммуникаций.

В результате освоения дисциплины обучающийся должен уметь:

- использовать технологии сбора, размещения, хранения, накопления, преобразования и передачи данных в профессионально ориентированных информационных системах;

- использовать в профессиональной деятельности различные виды программного обеспечения, в том числе специального;

- применять компьютерные и телекоммуникационные средства;

В результате освоения дисциплины обучающийся должен знать:

- основные понятия автоматизированной обработки информации;

- общий состав и структура персональных электронно-вычислительных машин и вычислительных систем;

- состав, функции и возможности использования информационных и телекоммуникационных технологий в профессиональной деятельности;

- методы и средства сбора, обработка, хранения, передача и накопления информации;

- базовые системы программные продукты и пакеты прикладных программ в области профессиональной деятельности;

- основные методы и примеры обеспечения информационной безопасности.

## **1.4. Количество часов на освоение программы дисциплины:**

максимальной учебной нагрузки обучающегося 87 часов, в том числе: обязательной аудиторной учебной нагрузки обучающегося 58 часов; самостоятельной работы обучающегося 29 часов.

## **2. СТРУКТУРА И СОДЕРЖАНИЕ УЧЕБНОЙ ДИСЦИПЛИНЫ 2.1. Объем учебной дисциплины и виды учебной работы для СПО**

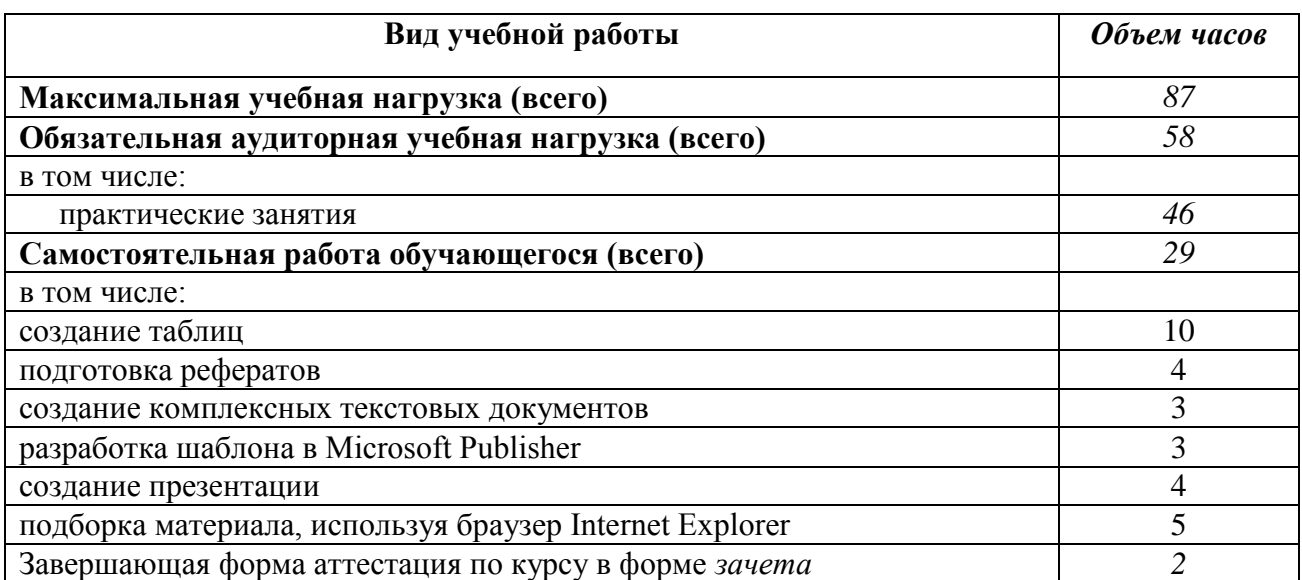

# **2.2. Тематический план и содержание учебной дисциплины**

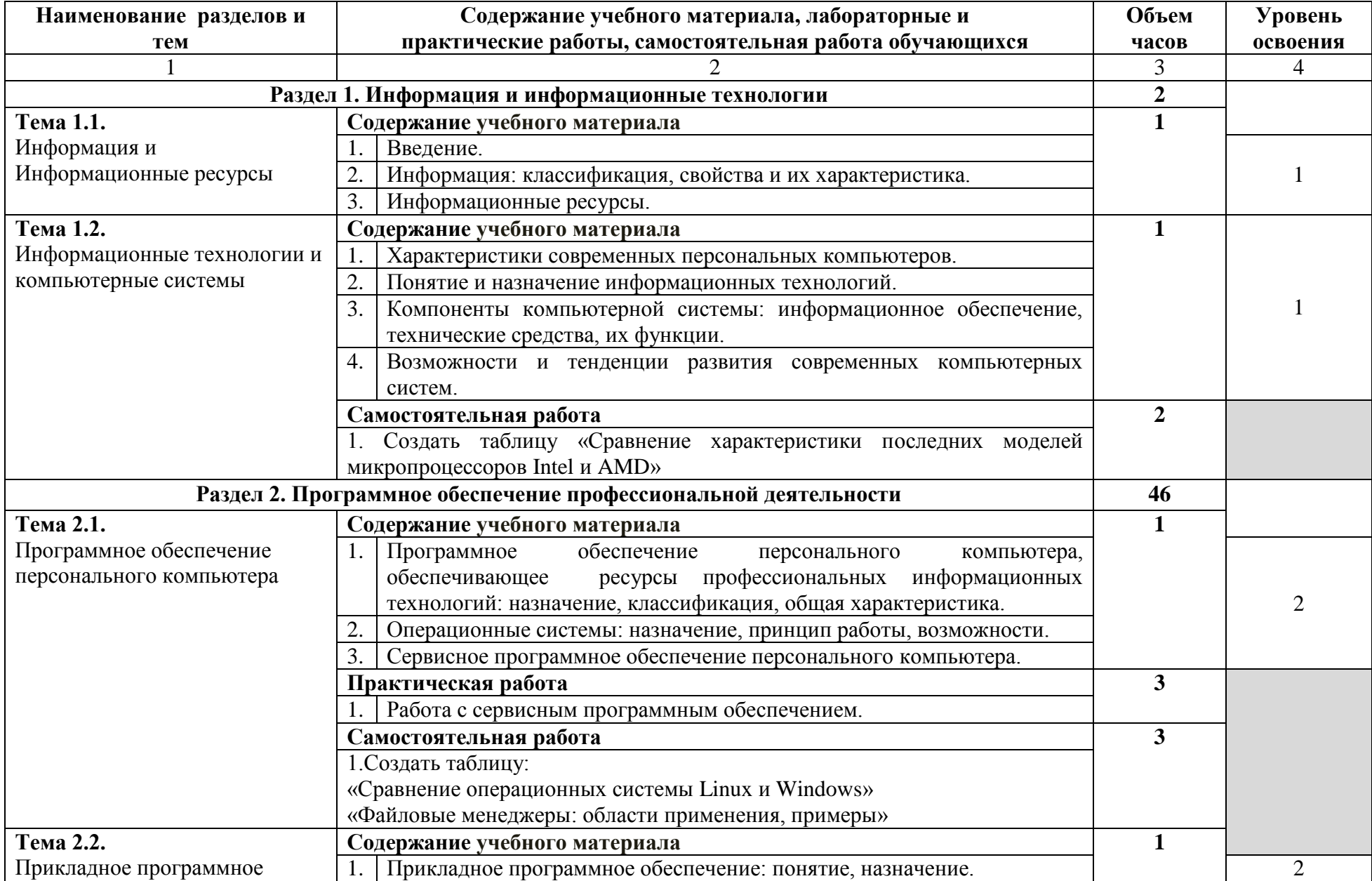

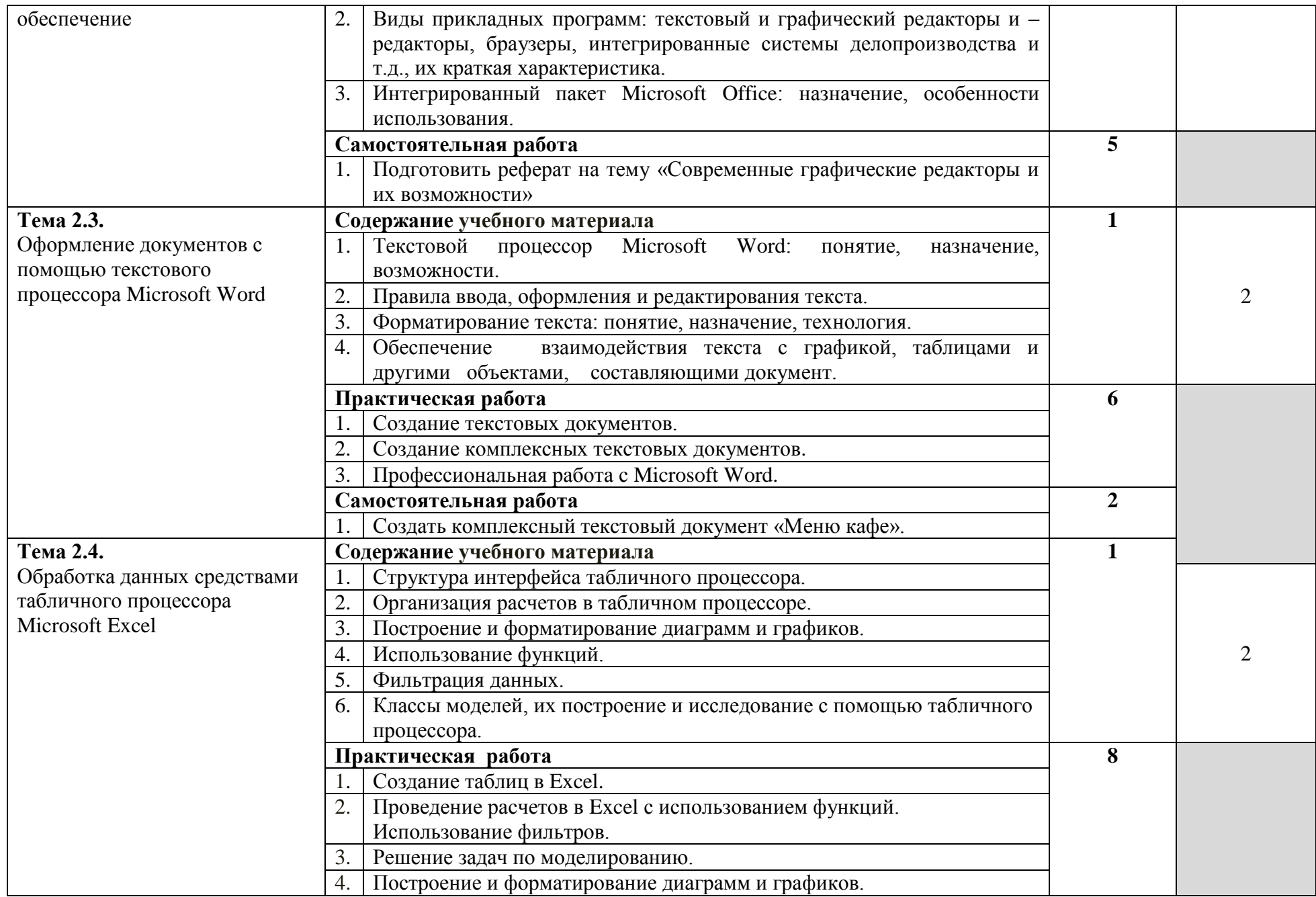

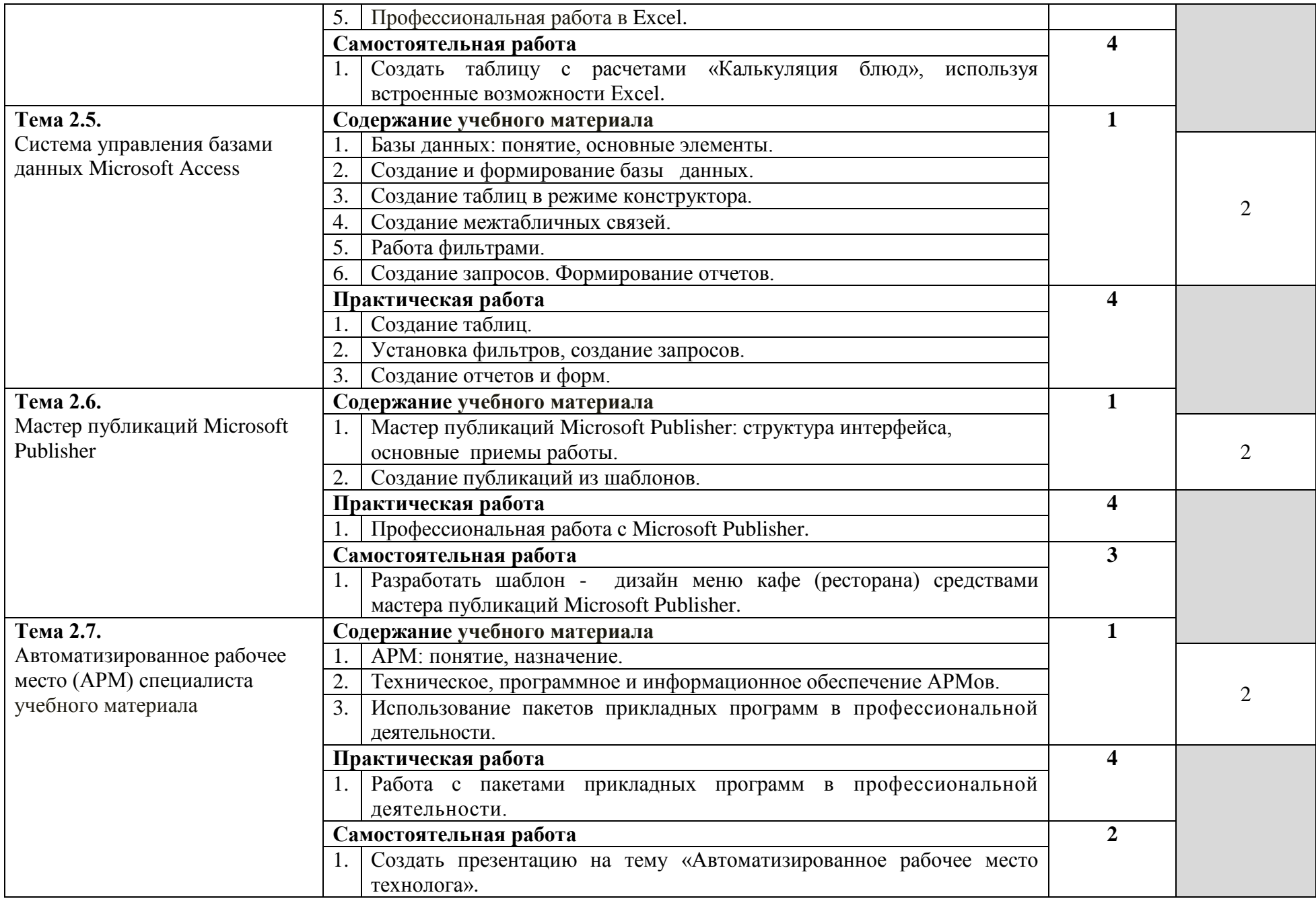

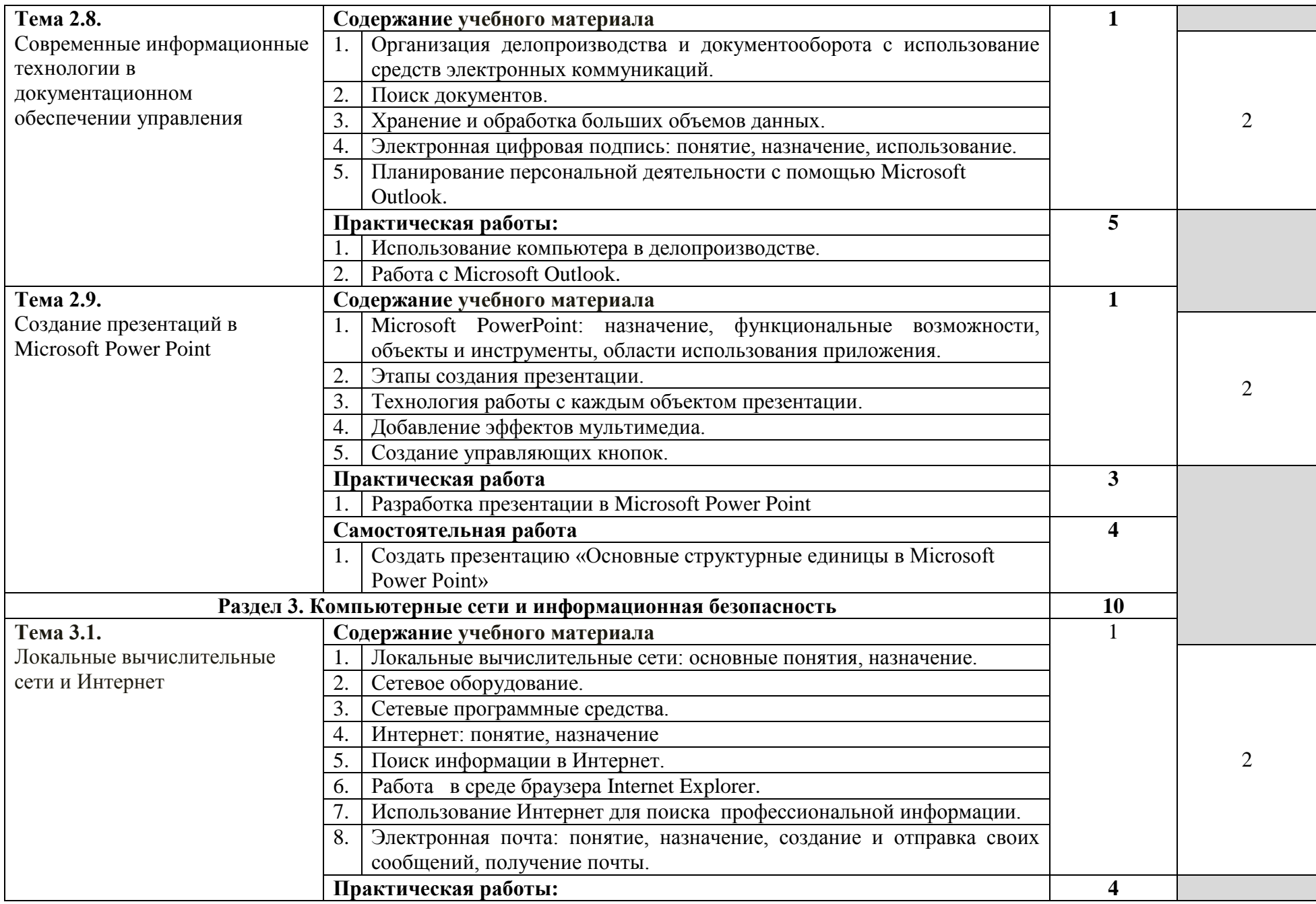

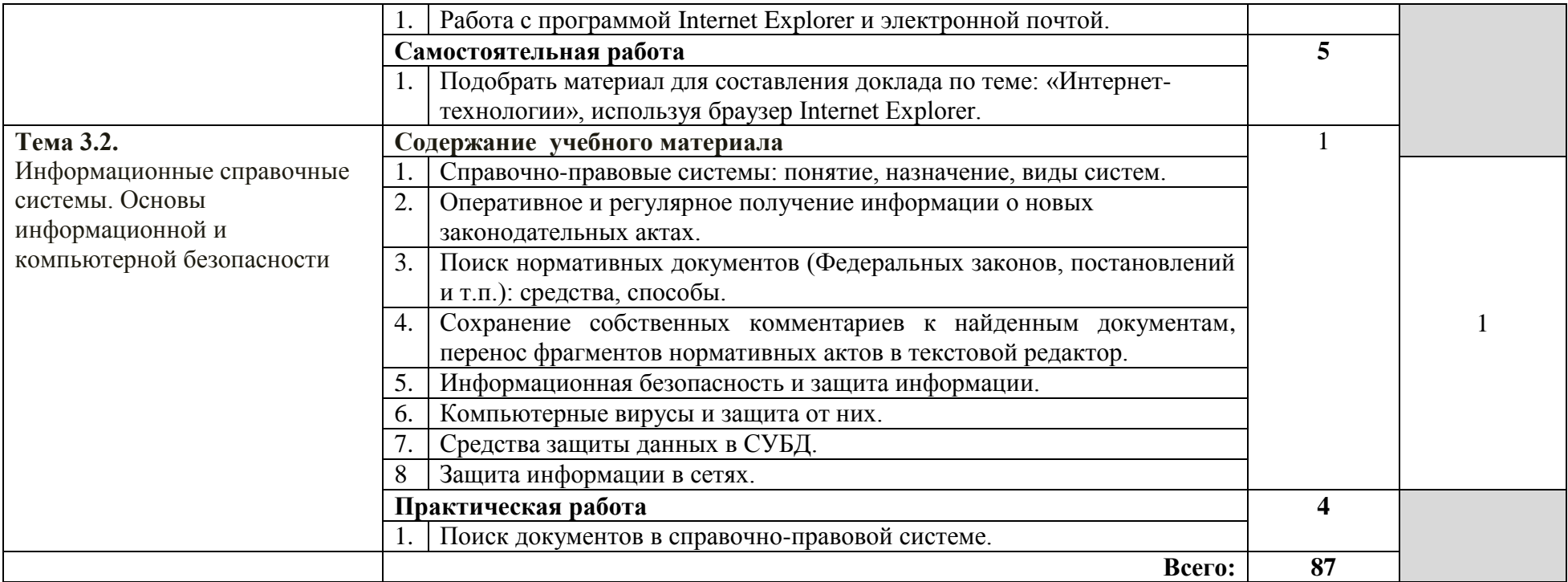

## **3. УСЛОВИЯ РЕАЛИЗАЦИИ УЧЕБНОЙ ДИСЦИПЛИНЫ**

### **3.1. Требования к минимальному материально-техническому обеспечению**

Реализация программы дисциплины требует наличия учебного кабинета «Информационные технологии в профессиональной деятельности»

Оборудование учебного кабинета:

- Посадочные места по количеству обучающихся
- Рабочее место преподавателя
- Маркерная доска
- Учебно-методическое обеспечение

Технические средства обучения:

- Компьютеры по количеству обучающихся
- Локальная компьютерная сеть и глобальная сеть Интернет
- Лицензионное системное и прикладное программное обеспечение
- Лицензионное антивирусное программное обеспечение
- Лицензионное специализированное программное обеспечение
- Проектор
- Экран

3.2. Информационное обеспечение обучения

### **Основные источники:**

1. Угринович, Н.Д. Информатика и ИКТ [Текст]: учебник / Н.Д. Угринович. – 8-е изд. – М.: Бином, 2012. – 387 с.

2. Хлебников, А.А. Информатика [Текст]: учебник / А.А. Хлебников. – изд. 6-е., испр. и доп. - Ростов. н/Д: Феникс, 2015. -445 с.

### **Дополнительные источники:**

3. Михеева, Е.В. Информационные технологии в профессиональной деятельности [Текст]: учеб. пособие для студ. сред. проф. образования / Е.В. Михеева. – 8–е изд., стер. - М.: Академия, 2010. – 384 с.

4. Михеева, Е.В. Практикум по информационным технологиям в профессиональной деятельности [Текст]: учеб. пособие для студ. сред. проф. образования / Е.В. Михеева. – 9–е изд., стер. – М.: Академия, 2010. – 256 с.

#### **Интернет- ресурсы:**

5. http://www.openclass.ru - открытый класс, сетевое образовательное сообщество;

6. http://www.iteam.ru/publications/it - информационные технологии, описание методики и технологии;

7. http://www.news.tut.by/it/- новости информационных технологий;

8. http://www.revolution.allbest.ru – классификация информационных технологий;

9. <http://www.news.tut.by/it/-> новости информационных технологий;

10. <http://marklv.narod.ru/inf/logs.doc> - задания по информатике;

11. [http://www.videouroki.net/view\\_post.php?id=96](http://www.videouroki.net/view_post.php?id=96) - видеоурок «Знакомство с текстовым редактором MS Word»

## **4. КОНТРОЛЬ И ОЦЕНКА РЕЗУЛЬТАТОВ ОСВОЕНИЯ ДИСЦИПЛИНЫ**

**Контроль и оценка** результатов освоения учебной дисциплины осуществляется преподавателем в процессе проведения практических занятий и лабораторных работ, тестирования, а также выполнения студентом индивидуальных заданий.

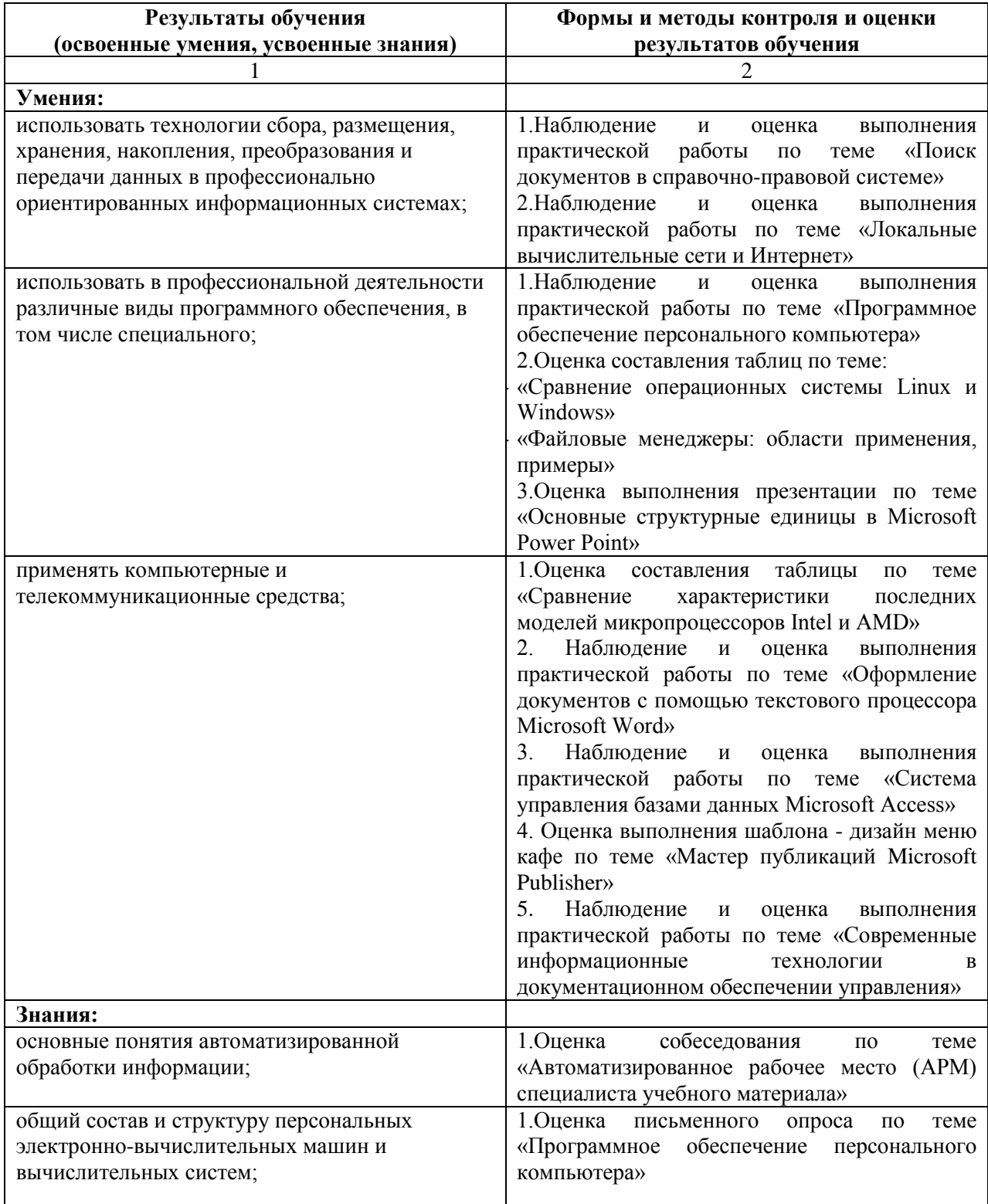

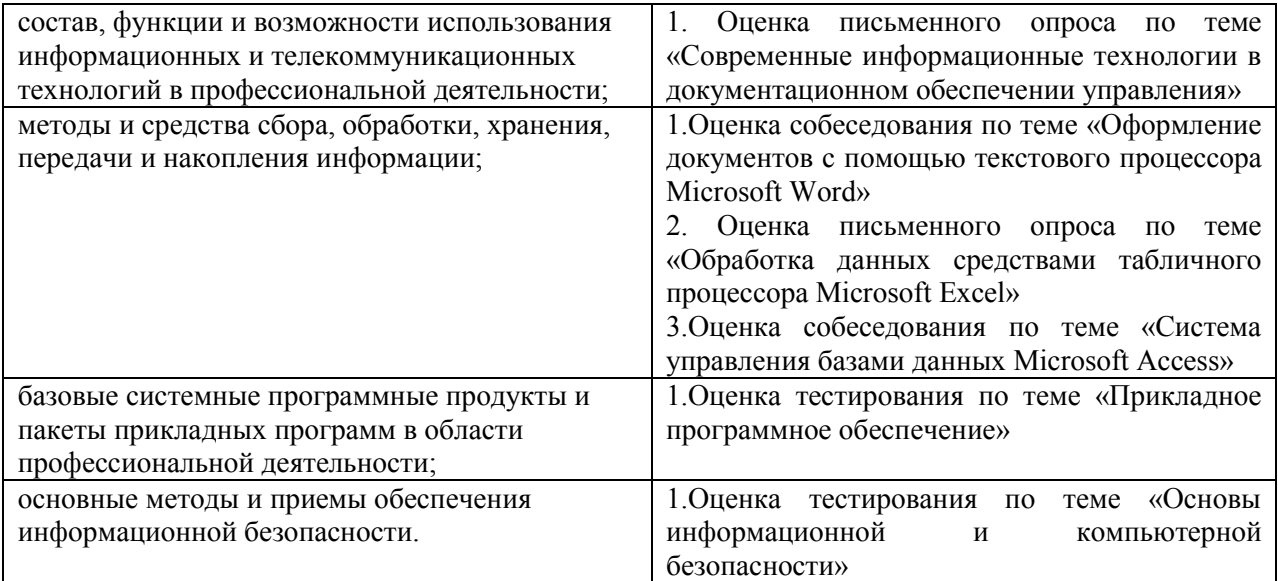

Формы и методы контроля и оценки результатов обучения должны позволять проверять у обучающихся развитие общих и профессиональных компетенций и обеспечивающих их умения.

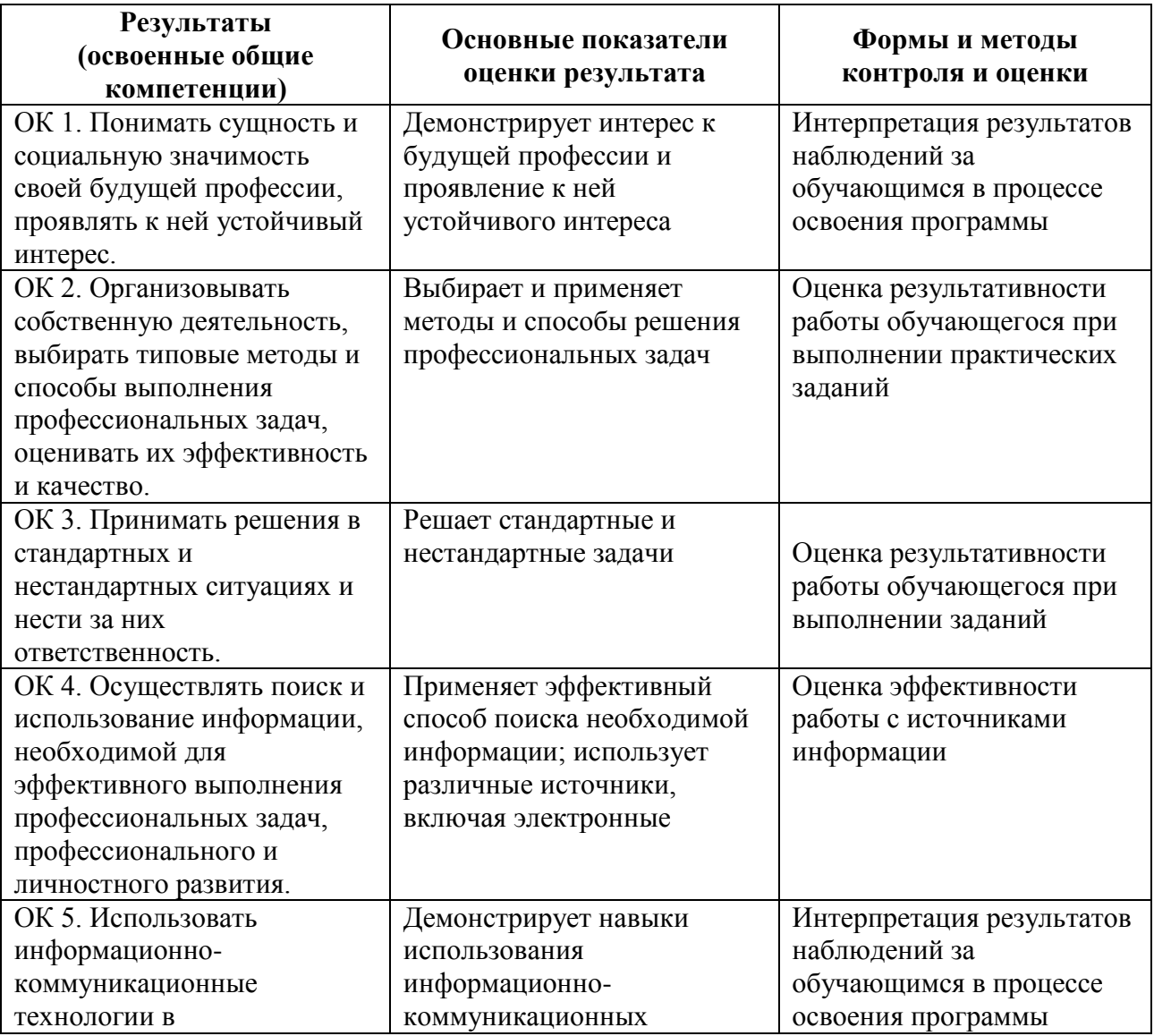

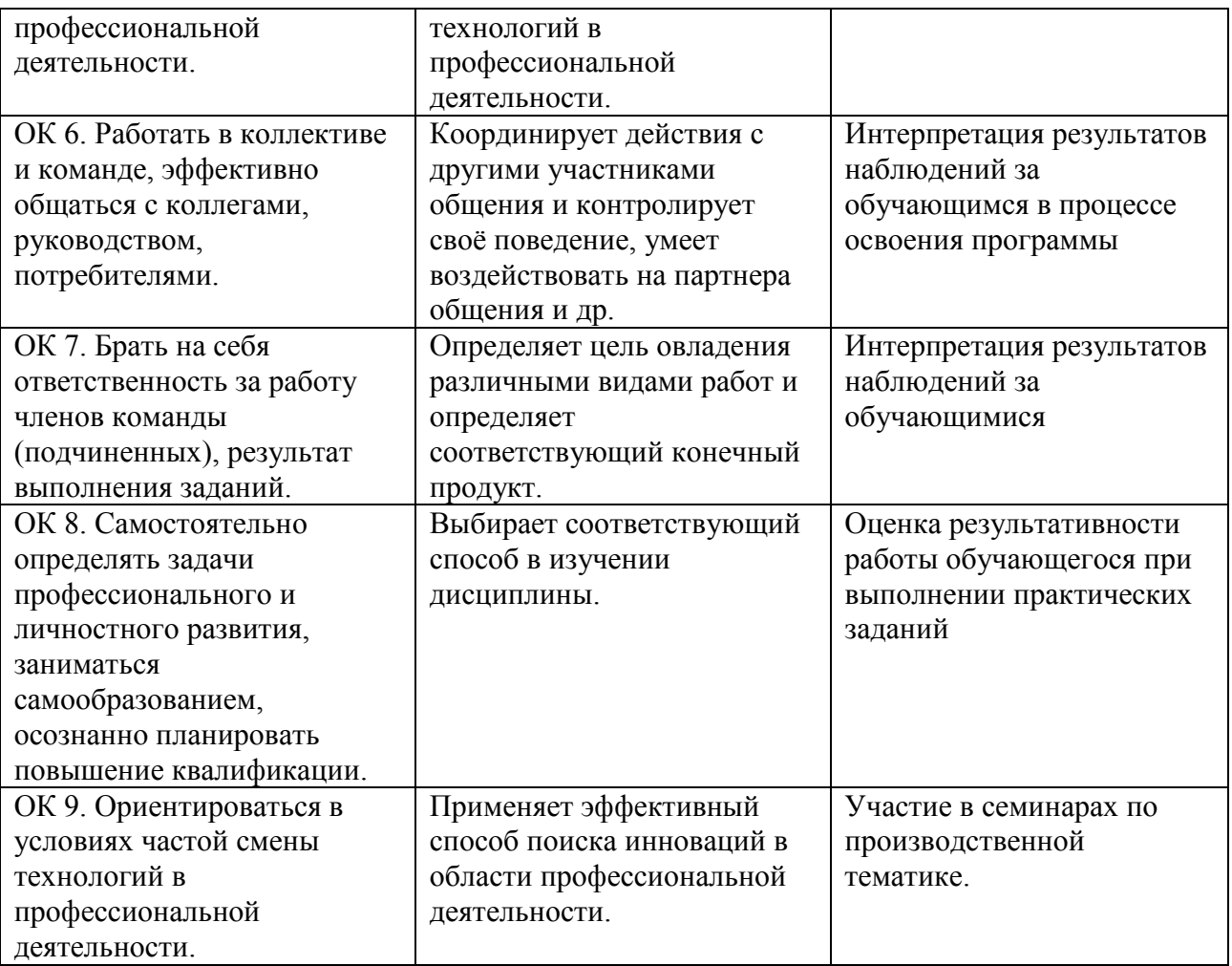

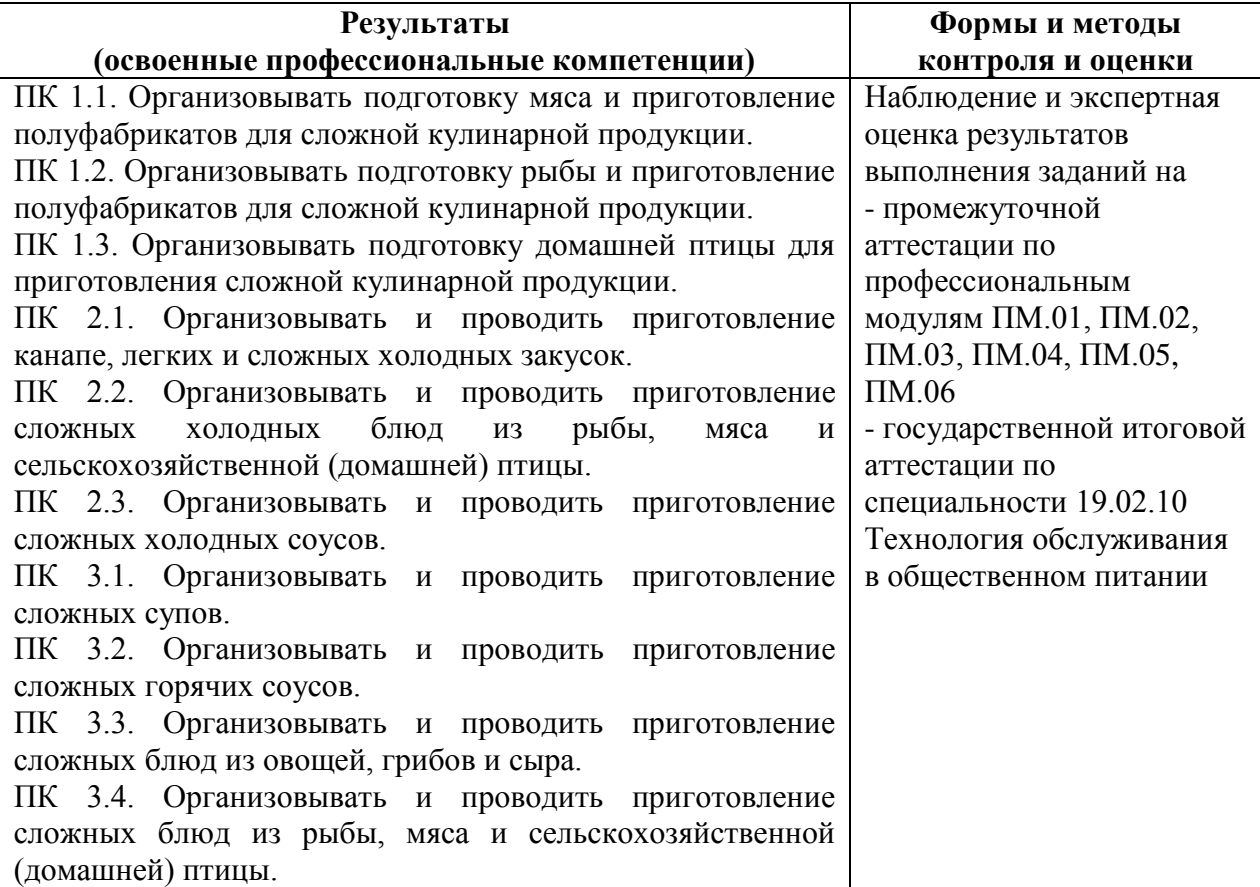

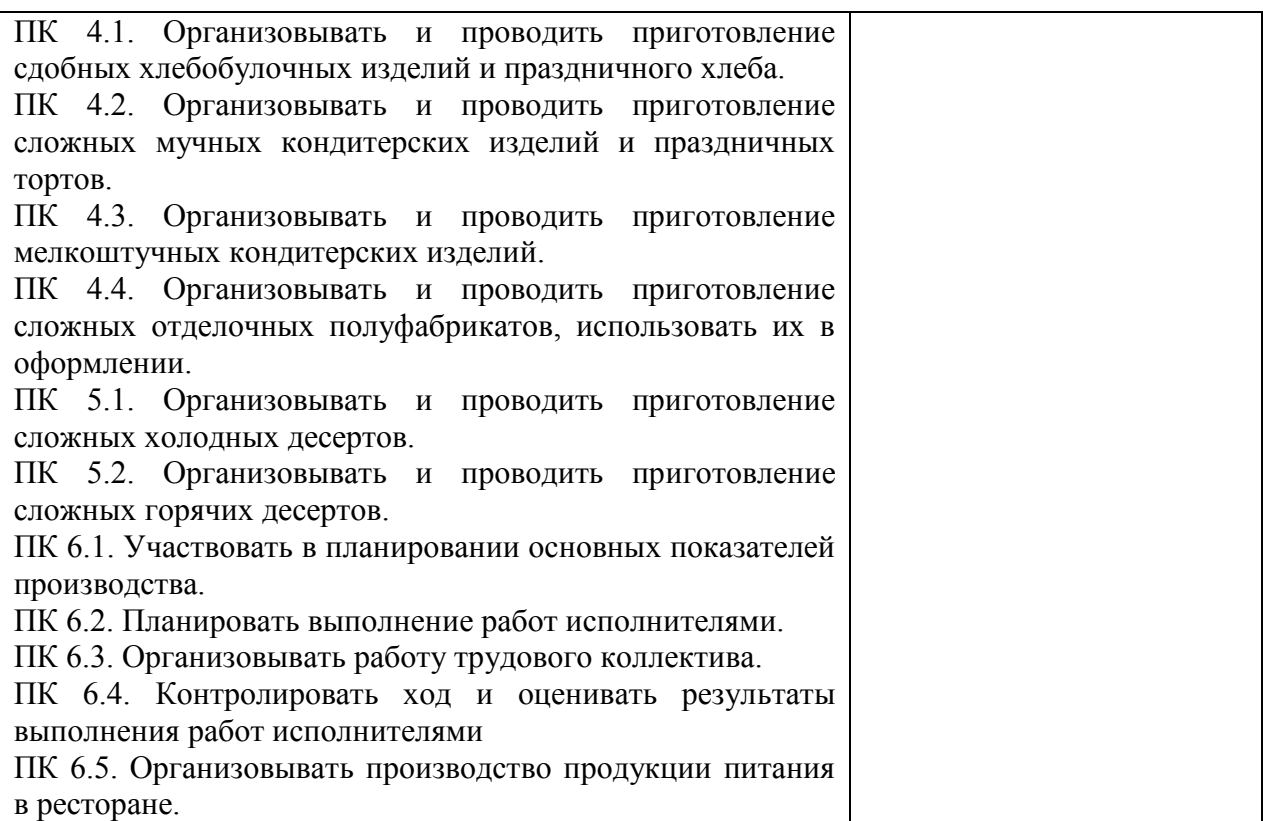